| AW | AWS Elemental MediaConvert 🗸                |  |  |  |  |
|----|---------------------------------------------|--|--|--|--|
| (  | Overview                                    |  |  |  |  |
| I  | Features                                    |  |  |  |  |
| I  | Pricing                                     |  |  |  |  |
| (  | Getting Started                             |  |  |  |  |
| I  | Resources                                   |  |  |  |  |
| I  | FAQs                                        |  |  |  |  |
|    |                                             |  |  |  |  |
|    | Get started with AWS Elemental MediaConvert |  |  |  |  |

Live Chat

AWS Elemental MediaConvert is a file-based video transcoding service with broadcast-grade features. It allows you to easily create video-on-demand (VOD) content for broadcast and multiscreen delivery at scale. The service combines advanced video and audio capabilities with a simple web services interface and pay-as-you-go pricing. With AWS Elemental MediaConvert, you can focus on delivering compelling media experiences without having to worry about the complexity of building and operating your own video processing infrastructure.

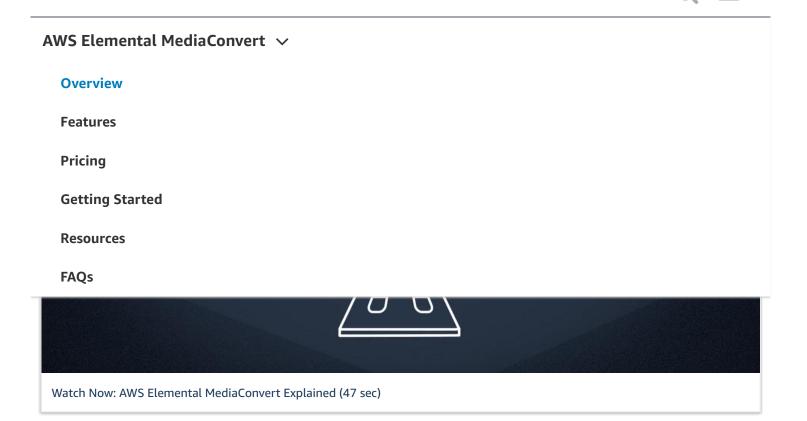

# How it works

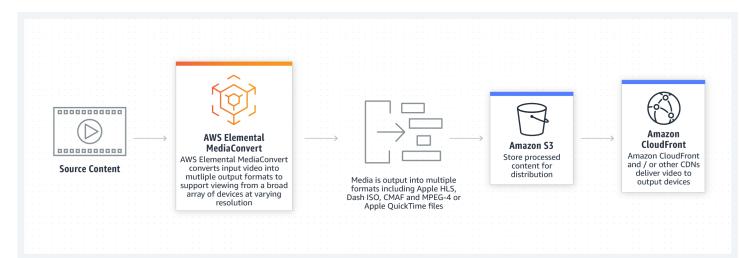

# **Benefits**

| AWS Elemental MediaConvert 🗸 |  |  |  |  |
|------------------------------|--|--|--|--|
| Overview                     |  |  |  |  |
| Features                     |  |  |  |  |
| Pricing                      |  |  |  |  |
| Getting Started              |  |  |  |  |
| Resources                    |  |  |  |  |
| FAQs                         |  |  |  |  |

monitors them automatically, so you don't need to worry about reliability.

## Simple, predictable pricing

AWS Elemental MediaConvert lets customers create high-quality, end-to-end video processing workflows in the cloud without upfront investment or capital expenditures for video processing infrastructure. You simply pay based on the duration of video that is processed and the features you use.

# **Customer stories**

Arqiva

"We are thrilled to bring our first suite of virtualised media management services to market with immediate effect, offering a full complement of playout, OTT and VoD solutions to help our customers stay ahead in what is an immensely competitive and challenging environment."

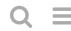

**Overview** 

Features

Pricing

**Getting Started** 

Resources

FAQs

Customer Snapshot: Arqiva

Seven West Media

Imagica

Get started with AWS Elemental MediaConvert in the console

V

 $\checkmark$ 

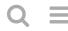

**Overview** 

Features

Pricing

**Getting Started** 

Resources

FAQs

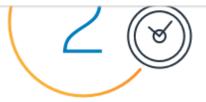

## Launch the AWS Elemental MediaConvert console

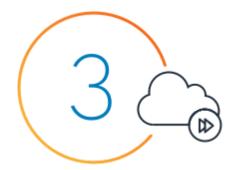

## Create a new job, configure job settings, and start processing

# Have questions? Contact us

#### **Ready to build?**

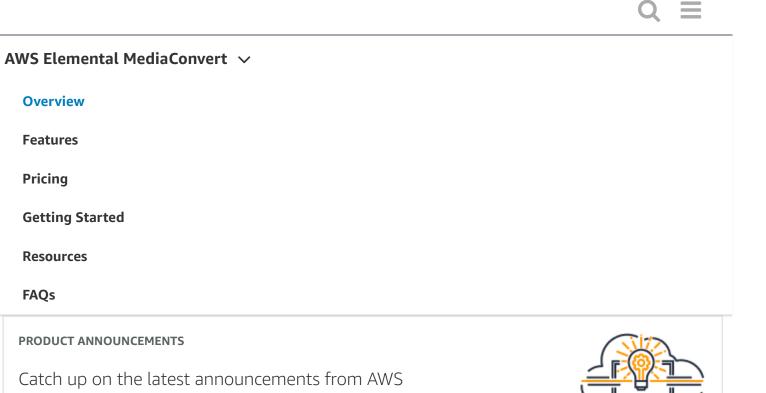

#### AWS RE:INVENT | MEET OUR SPONSORS

Learn how AWS Partners can help you deepen and accelerate cloud adoption in your organization

# re: Invent

#### Sign In to the Console

re:Invent

#### Learn About AWS

What Is AWS? What Is Cloud Computing? What Is DevOps? What Is a Container? What Is a Data Lake? AWS Cloud Security What's New Blogs

## Resources for AWS

Getting Started Training and Certification AWS Solutions Portfolio Architecture Center Product and Technical FAQs Analyst Reports AWS Partner Network

## **Developers on AWS**

Developer Center SDKs & Tools .NET on AWS Python on AWS Java on AWS PHP on AWS Javascript on AWS

#### AWS Elemental MediaConvert $\,\, \smallsetminus \,\,$

| Overview       |   |  |  |
|----------------|---|--|--|
| Features       |   |  |  |
| Pricing        |   |  |  |
| Getting Starte | d |  |  |
| Resources      |   |  |  |
| FAQs           |   |  |  |
| 🛩 f 🔛          |   |  |  |

Amazon is an Equal Opportunity Employer: *Minority / Women / Disability / Veteran / Gender Identity / Sexual Orientation / Age.* 

| Language         |  |
|------------------|--|
| ا عربي           |  |
| Bahasa Indonesia |  |
| Deutsch          |  |
| English          |  |
| Español          |  |
| Français         |  |
| Italiano         |  |
| Português        |  |
| Tiếng Việt       |  |
| Türkçe           |  |
| Русский          |  |
| ไทย              |  |
| 日本語              |  |
| 한국어              |  |
| 中文 (简体)          |  |
| 中文 (繁體)          |  |
|                  |  |
|                  |  |

#### Privacy

| Site Terms | Cookie Preferences

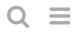

| Overview        |
|-----------------|
| Features        |
| Pricing         |
| Getting Started |
| Resources       |
| FAQs            |
|                 |

| Α | WS Elemental MediaConvert 🗸 |
|---|-----------------------------|
|   | Overview                    |
|   | Features                    |
|   | Pricing                     |
|   | Getting Started             |
|   | Resources                   |
|   | FAQs                        |

AWS Elemental MediaConvert is a file-based video processing service that allows video providers with any size content library to easily and reliably transcode on-demand content for broadcast and multiscreen delivery. Used as a standalone service or integrated with other AWS Media Services, AWS Elemental MediaConvert lets you build flexible file-based video workflows with full control over video quality and predictable pay-as-you-go billing.

# **Key features**

#### **Broadcast Capabilities for Video-on-Demand Content**

Configure a broadcast-grade video-on-demand experience

Built with technology from AWS Elemental that has been proven over many years by leading broadcast and internet video providers, AWS Elemental MediaConvert gives you a comprehensive set of features to create engaging viewing experiences, including graphic overlays, content protection, multi-language audio, closed captioning support, and professional broadcast formats.

## **Comprehensive Input and Output Support**

|                      |              |              | <br> |
|----------------------|--------------|--------------|------|
| <b>AWS Elemental</b> | MediaConvert | $\checkmark$ |      |

| Ove | rvie | A/   |
|-----|------|------|
| Ove | IVIC | VV V |

Features

Pricing

Getting Started

Resources

FAQs

#### Automated Resource Provisioning

Automate the work of creating and managing video infrastructure

AWS Elemental MediaConvert eliminates the burden of managing video processing infrastructure by automating the key aspects of workload provisioning and management. Simply use the AWS Management Console or the API to launch video processing workloads configured to your specifications; AWS Elemental MediaConvert handles resource provisioning and optimization, service orchestration, scaling, healing, resiliency failover, monitoring, and reporting. AWS Elemental MediaConvert supports a broad range of video input and output formats, including those for broadcast as well as formats for delivery over the internet.

#### **Built-in Reliability**

Redundancy and automatic scalability for video-on-demand workflows

Each job you create with AWS Elemental MediaConvert runs on redundant infrastructure distributed across physically separated Availability Zones. The service monitors resources for health and automatically replaces any degraded components without disrupting your jobs. AWS Elemental MediaConvert scales elastically to handle peak workloads without reducing turnaround time or performance, automatically provisioning the right compute resources in step with demand for your video content. Incorporating features like error handling is straightforward, allowing you to monitor the entire media workflow and take actions, such as issuing notifications, in real-time.

Overview

Features

Pricing

**Getting Started** 

Resources

#### FAQs

Blogs

Press Releases

# Help

| Contact Us            |
|-----------------------|
| AWS Careers           |
| File a Support Ticket |
| Knowledge Center      |
| AWS Support Overview  |
| Legal                 |

**Create an AWS Account** 

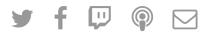

Amazon is an Equal Opportunity Employer: *Minority / Women / Disability / Veteran / Gender Identity / Sexual Orientation / Age.* 

#### Language

| عربي             |  |
|------------------|--|
| Bahasa Indonesia |  |
| Deutsch          |  |
| English          |  |
| Español          |  |

**Overview** 

Features

Pricing

**Getting Started** 

Resources

#### FAQs

#### **Cookie Preferences**

L

© 2020, Amazon Web Services, Inc. or its affiliates. All rights reserved.